# **IMPLEMENTASI APLIKASI SILVERLIGHT MENGGUNAKAN TEKNOLOGI RICH INTERNET APPLICATION (RIA) UNTUK SIMULASI TES TOEFL BERBASIS ONLINE**

**Skripsi** 

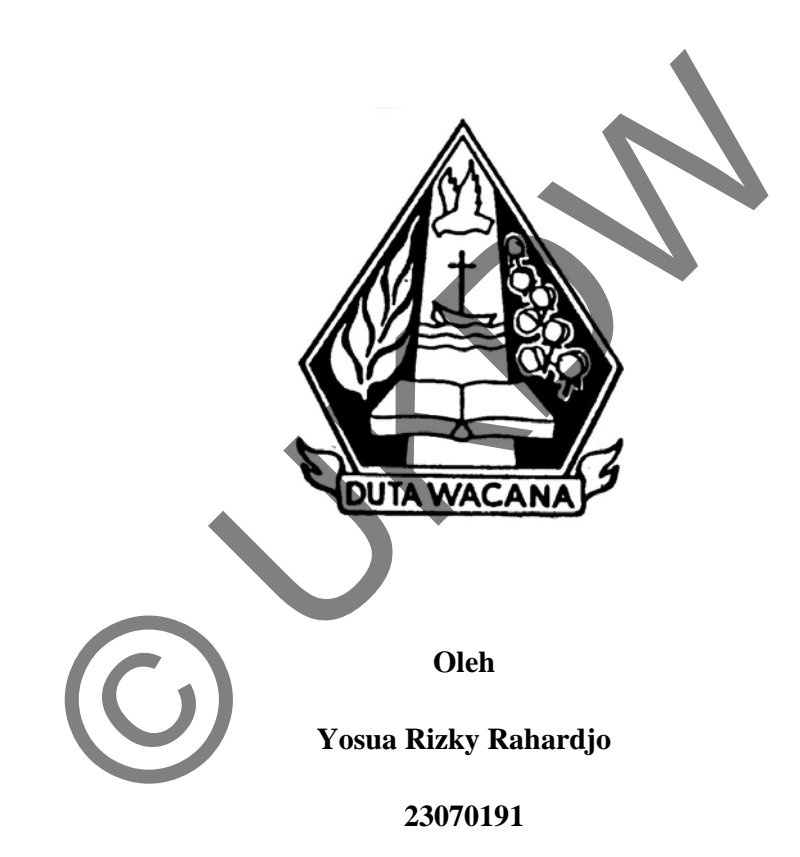

**Program Studi Sistem Informasi Fakultas Teknologi Informasi** 

**Universitas Kristen Duta Wacana** 

**Tahun 2012** 

# **IMPLEMENTASI APLIKASI SILVERLIGHT MENGGUNAKAN TEKNOLOGI RICH INTERNET APPLICATION (RIA) UNTUK SIMULASI TES TOEFL BERBASIS ONLINE**

**Skripsi** 

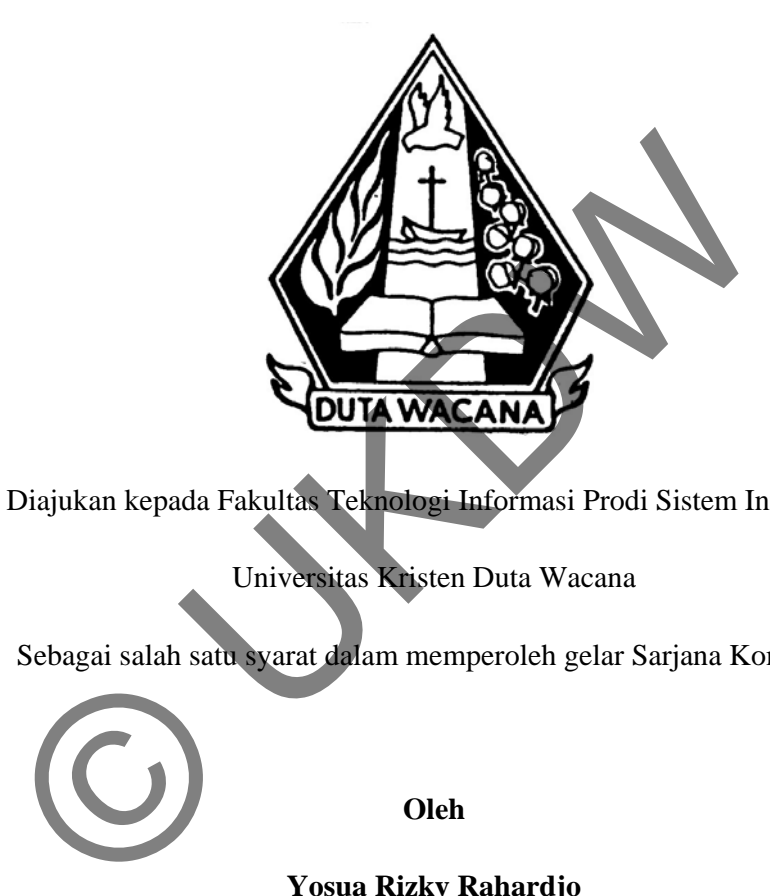

Diajukan kepada Fakultas Teknologi Informasi Prodi Sistem Informasi

Universitas Kristen Duta Wacana

Sebagai salah satu syarat dalam memperoleh gelar Sarjana Komputer

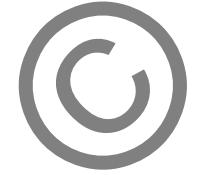

**Oleh** 

**Yosua Rizky Rahardjo** 

**23070191** 

**Program Studi Sistem Informasi Fakultas Teknologi Informasi** 

**Universitas Kristen Duta Wacana** 

**Tahun 2012** 

#### PERNYATAAN KEASLIAN KARYA ILMIAH TUGAS AKHIR

Dengan ini saya,

Nama

: Yosua Rizky Rahardjo

No. Induk Mahasiswa

: 23070191

Adalah mahasiswa Fakultas Teknologi Informasi Program Studi Sistem Informasi, Universitas Kristen Duta Wacana yang melakukan penelitian dengan :

**Judul Penelitian** 

: Implementasi Aplikasi Silverlight Menggunakan Teknologi Rich Internet Application (RIA) untuk **Simulasi Tes TOEFL Berbasis Online** 

menyatakan dengan sungguh-sungguh bahwa dalam dan benar mengerjakan penelitian dengan judul di atas saya

- 1. tidak menggunakan ide orang lain tanpa mampu mengembangkan dan mempertanggungjawabkan
- 2. tidak melakukan plagiat terhadap naskah karya orang lain
- 3. tidak menggunakan karya orang lain tanpa menyebutkan sumber asli atau tanpa ijin pemilik karya
- 4. tidak melakukan pemanipulasian dan pemalsuan data
- 5. mengerjakan sendiri karya ini dan mampu bertanggung jawab atas karya ini

Jikalau di kemudian hari ada untutan dari pihak lain atas karya saya, dan telah melalui pembuktian yang dapat dipertanggung-jawabkan, ternyata memang ditemukan bukti bahwa saya telah melanggar pernyataan di atas, maka saya siap untuk dikenai sanksi apapun termasuk pembatalan nilai tugas akhir saya oleh Universitas Kristen Duta Wacana. Demikian pernyataan ini saya buat dengan sesungguhnya

Yogyakarta,<br>13 September 2013 Yang menyatakan,

(Yosua Rizky)

# **HALAMAN PERSETUJUAN**

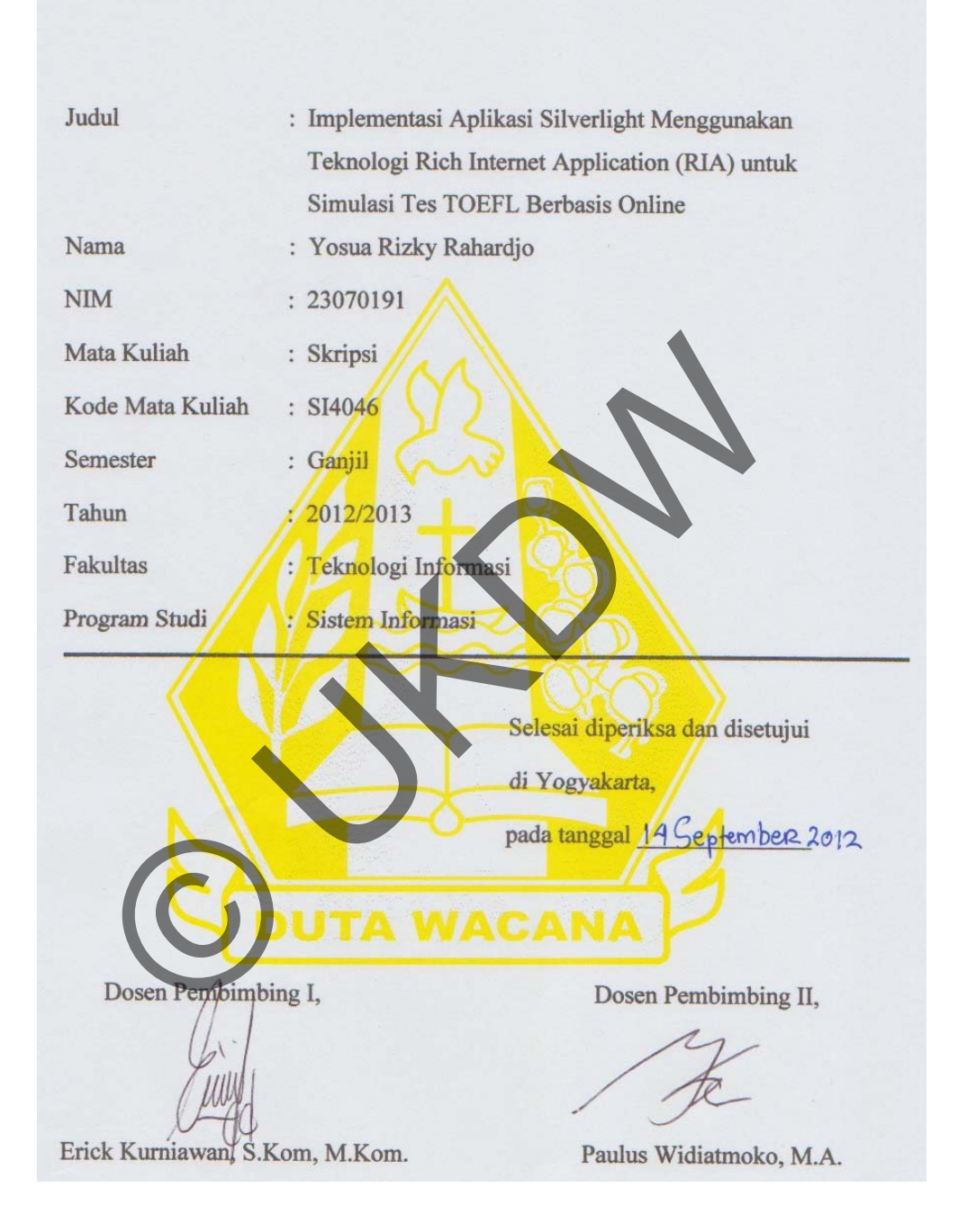

# **HALAMAN PENGESAHAN**

# **SKRIPSI**

# IMPLEMENTASI APLIKASI SILVERLIGHT MENGGUNAKAN TEKNOLOGI RICH INTERNET APPLICATION (RIA) UNTUK SIMULASI TES TOEFL **BERBASIS ONLINE**

Oleh: Yosua Rizky Rahardjo / 23070191

Dipertahankan di depan Dewan Penguji Skripsi

Program Studi Sistem Informasi Fakultas Teknologi Informasi

Universitas Kristen Duta Wacana

dan dinyatakan diterima untuk memenuhi salah satu

syarat memperoleh gelar

Sarjana Komputer

pada tanggal

Kamis, 27 September 2012

Yogyakarta, Selasa, 2 Oktober 2012

Mengesahkan,

Dewan Penguji:

- 1. Drs. Wimmie Handiwidjojo., MIT.
- 2. Erick Kurniawan, S.Kom., M.Kom.
- 3. Paulus Widiatmoko, M.A.
- 4. Halim Budi Santosa, S.Kom., MBA.

**Dekan**, Drs. Wimmie Handiwidjojo., MIT

Ketua Program Studi,

Yetli Oslan, S.Kom, M.T

#### **UCAPAN TERIMA KASIH**

Pertama-tama penulis panjatkan puji syukur ke hadirat Tuhan Yang Maha Esa karena atas berkat dan rahmat-Nya akhirnya penulis dapat menyelesaikan laporan Skripsi ini dengan sebaik-baiknya. Tanpa bantuan-Nya tidak mungkin penelitian ini dapat berjalan dan selesai dengan baik seperti ini.

Laporan ini disusun sebagai bentuk pertanggungjawaban penulis terhadap penelitian yang telah dilakukan selama satu semester. Sekaligus sebagai syarat untuk memperoleh gelar kesarjanaan strata satu.

Penulis menyadari bahwa laporan dan penelitian ini tidak terlepas dari bantuan berbagai pihak. Oleh karena itu, penulis mengucapkan terima kasih kepada:

- 1. **Bpk. Erick Kuriniawan, S.Kom, M.Kom.** selaku Dosen Pembimbing I yang memberi penulis arahan, koreksi, dukungan dan dengan sabar menghadapi penulis. Penulis sadar Skripsi ini tidak akan dapat terjadi kalau bukan merupakan bantuan dari Bapak, juga kepada
- 2. **Bpk. Paulus Widiatmoko, M.A.** selalu dosen Pembimbing II yang telah mendampingi penulis di Skripsi ini. Terima kasih atas bantuan dan ide-ide dan arahan yang Bapak berikan demi perkembangan penulis. Penulis sadar Skripsi ini tidak akan dapat terjadi kalau bukan merupakan bantuan dari Bapak. itian yang telah dilakukan selama satu semester. Sekaligus sememperoleh gelar kesarjanaan strata satu.<br>
Penulis menyadari bahwa laporan dan penelitian ini idak<br>
an berbagai pihak. Oleh karena itu penulis mengucapkan<br>
da:<br>
	- 3. Keluarga tercinta yang selalu memberi dukungan dan semangat sehingga Skripsi ini dapat selesai dengan baik.
	- 4. Teman-teman yang selalu membantu penulis menjadi teman yang baik bagi penulis, baik teman-teman gereja (Linawaty Jakobus, Ilsa Diasty, Dita, Stephanie Puspitasari Wilson, Darmawan Ruspian, Sigit Suryono, Fony Angsar, Poerwiyanto), teman-teman kos (Darmawan

Ruspian, Wahyu Sigit, Billy Sitanggang, Sandy Doenk, Andro Tamaela, Loedy Idul, Renda, Jackson Ubulele Dade), teman-teman kampus (Rhesa Wiratma, Liliana Widjaja, Teddy Wirawan, Robby Hidayat, Steve Yu, Than Than Sikey, Donald Brian, Gersom, Vicky Maharani) maupun teman-teman penulis yang lain yang tidak dapat penulis sebutkan satu persatu.

5. Dosen dan tim asisten yang telah membimbing dan terus memberikan pengetahuan kepada penulis untuk akhirnya dapat melakukan penelitian ini serta memberi kesan yang tidak akan dilupakan bagi penulis, dari saat penulis memulai studi di SI sampai saat tulisan ini ditulis.

Penulis sadar bahwa program dan laporan Skripsi ini masih jauh dari sempurna. Maka dari itu penulis sangat mengharapkan kritik dan saran dari pembaca sehingga penulis dapat mengembangkan diri dan menghasilkan karya yang lebih baik di masa mendatang. penelitian ini serta memberi kesan yang tidak akan di<br>penulis, dari saat penulis memulai studi di SI sampai sa<br>ditulis.<br>Penulis sadar bahwa program dan laporan Skripsi ini ma<br>urna. Maka dari itu penulis sangat mengharapkan

Akhir kata penulis meminta maaf jika ada kesalahan yang penulis lakukan semasa penerjaan program ataupun laporan Skripsi ini. Semoga penelitian pada Skripsi karya penulis ini dapat bermanfaat bagi kita semua.

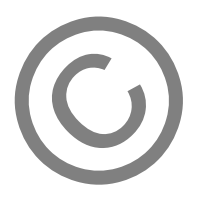

Yogyakarta, 10 September 2012

Yosua Rizky Rahardjo

#### **INTISARI**

# **Implementasi Aplikasi Silverlight Menggunakan Teknologi Rich Internet Application (RIA) untuk Simulasi Tes TOEFL Berbasis Online**

Seiiring perkembangan teknologi, aplikasi-aplikasi web mulai banyak bermunculan, mulai dari aplikasi web dengan tampilan sederhana hingga aplikasi web dengan tampilan yang menarik dan interaktif. Silverlight sebagai sebuah plugin baru mampu menyajikan aplikasi-aplikasi web yang lebih menarik dan interaktif. Silverlight dengan dukungan teknologi RIA (Rich Internet Application) mampu membuat aplikasi web memiliki tampilan yang lebih kaya dengan penggunaan animasi, suara, grafik dan sebagainya. Selain itu data atau informasi yang disajikan lebih dinamis karena tidak mereload seluruh halaman untuk menampilkan informasi yang diminta oleh pengguna, sehingga data atau informasi yang ditampilkan dapat lebih cepat disajikan kepada pengguna. menyajikan aplikasi-aplikasi web yang lebih menarik dan interakun dukungan teknologi RIA (Rich Internet Application) mampu menemiliki tampilan yang lebih kaya dengan penggunaan animasi, suaniya. Selain itu data atau inform

Kemampuan silverlight dengan dukungan teknologi RIA untuk menghasilkan sebuah aplikasi web yang lebih kaya diterapkan pada salah satu masalah yang sedang dihadapai oleh PPBA (Pusat Pelatihan Bahasa Asing) Universitas Kristen Duta Wacana (UKDW) dalam hal penyajian tes TOEFL dan proses scoring nilai TOEFL yang masih bersifat manual sampai sekarang. Aplikasi yang dibangun berupa sebuah aplikasi simulasi tes TOEFL berbasis web yang memanfaatkan fitur-fitur RIA berupa suara, animasi dan grafik.

Aplikasi simulasi tes TOEFL membantu masalah PPBA UKDW dalam hal scoring nilai TOEFL yang lebih cepat dibandingkan dengan proses scoring manual karena score TOEFL dapat langsung ditampilkan setelah tes selesai dikerjakan. Selain itu aplikasi dapat tampil lebih menarik dan interaktif karena penggunaan animasi, suara dan grafik yang dinamis untuk menampilkan score TOEFL yang diperoleh tiap-tiap pengguna aplikasi.

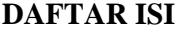

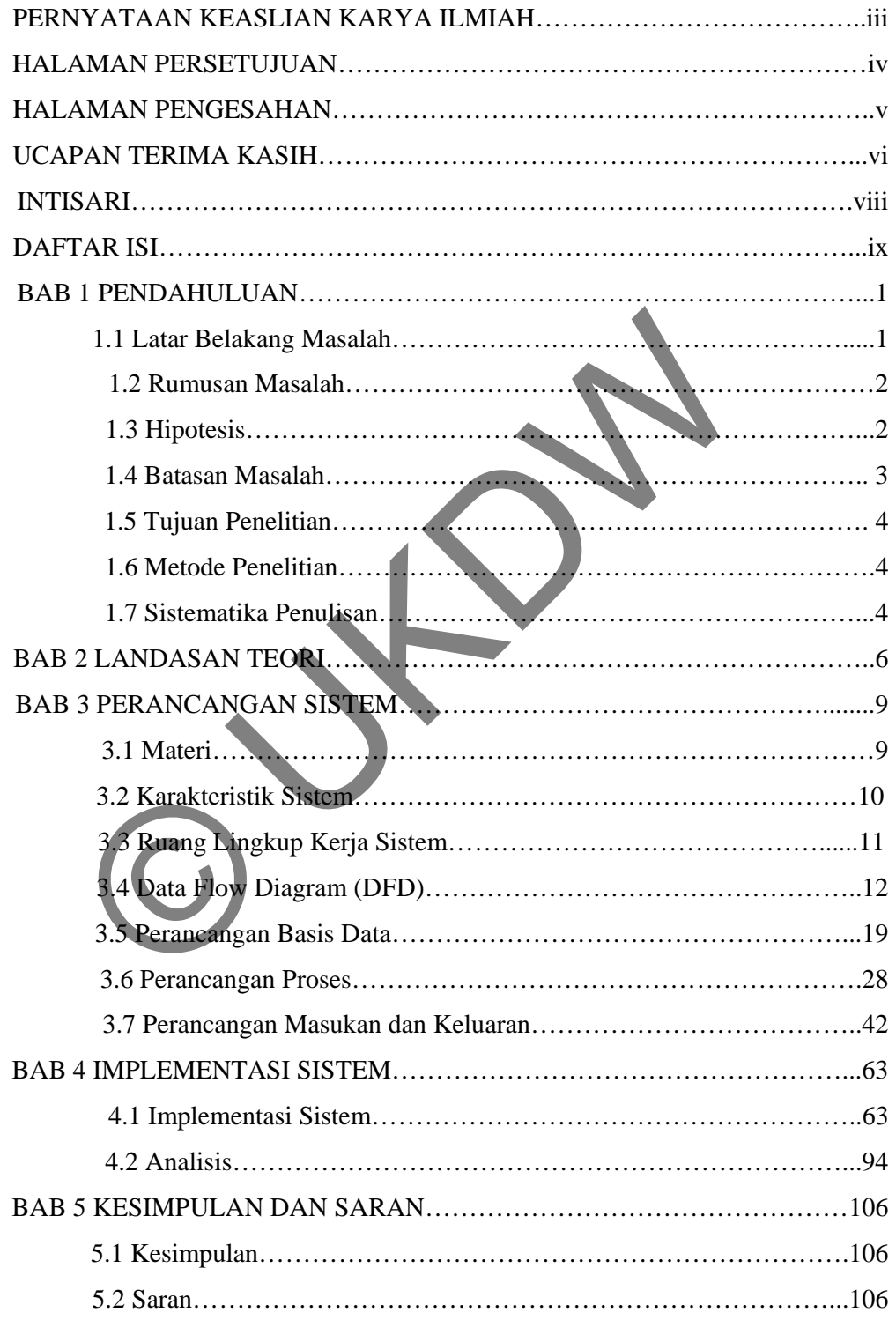

# **DAFTAR GAMBAR**

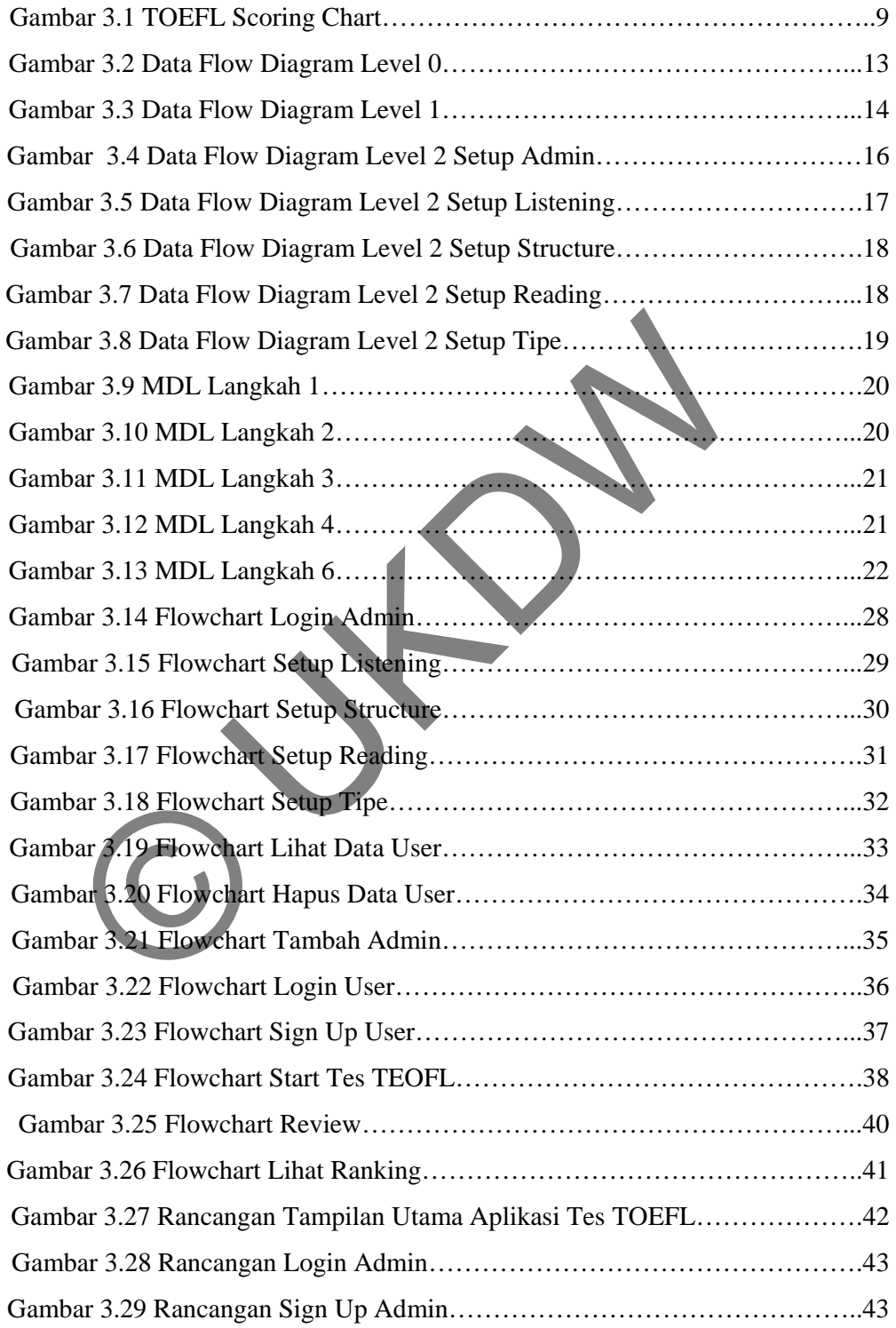

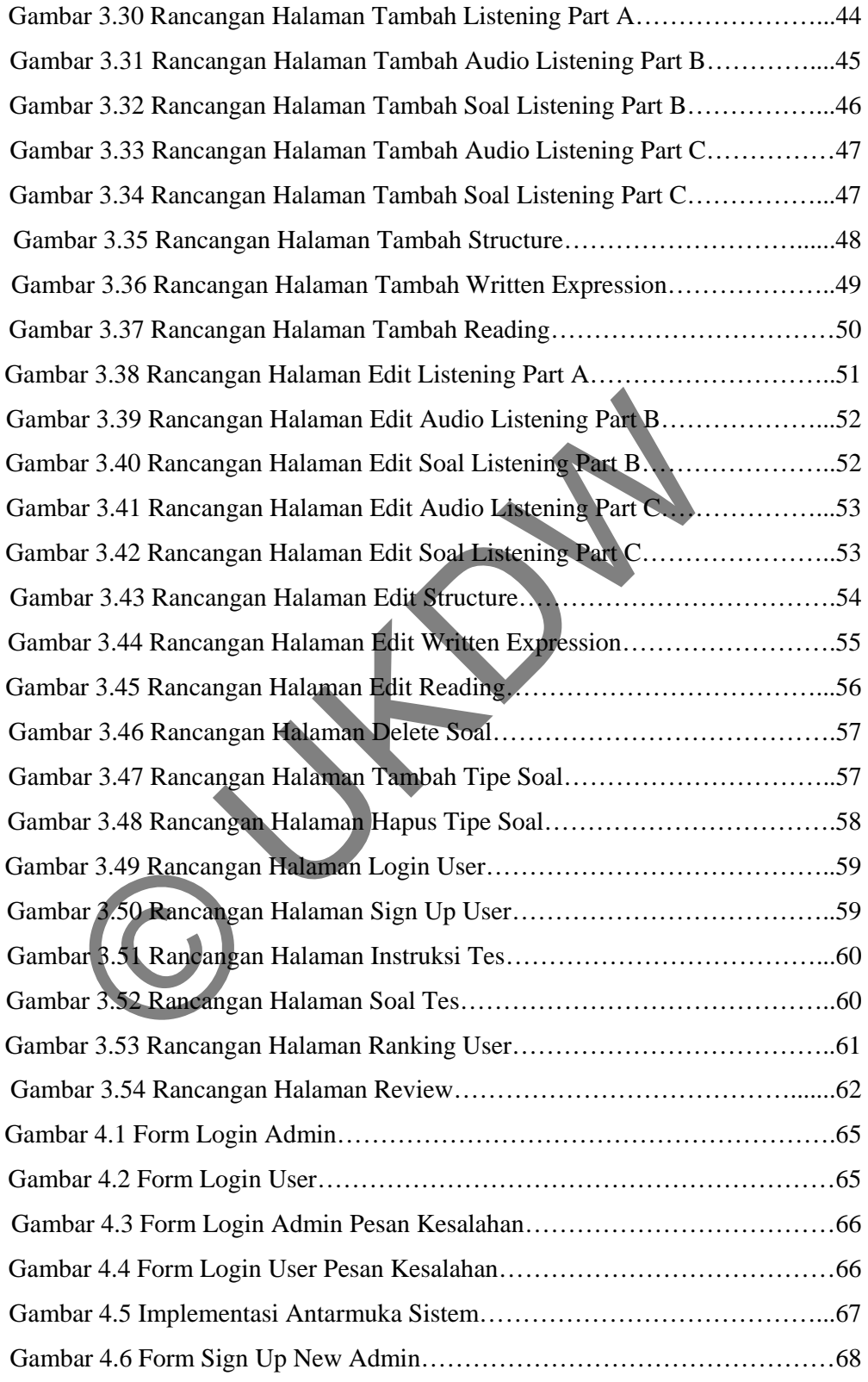

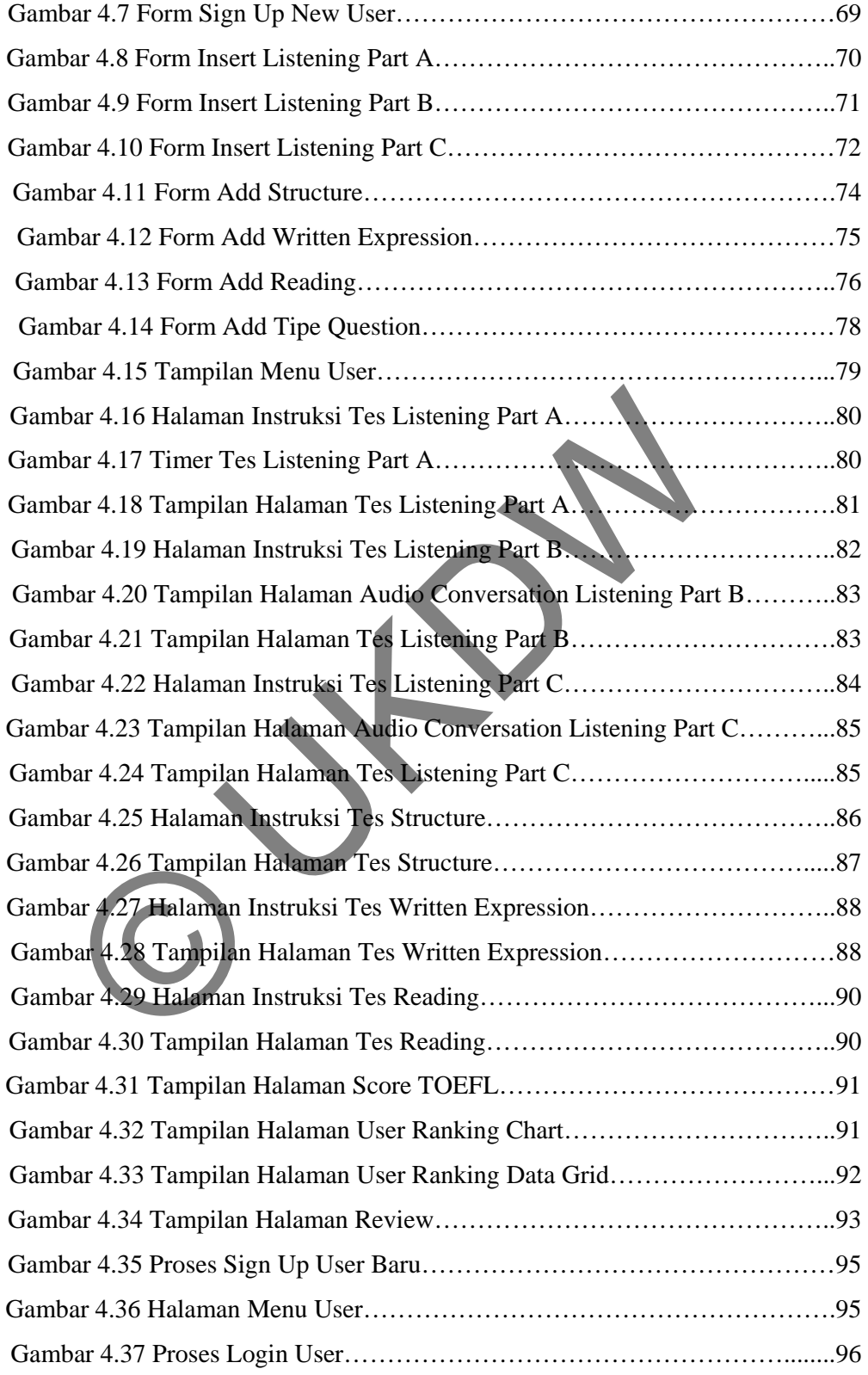

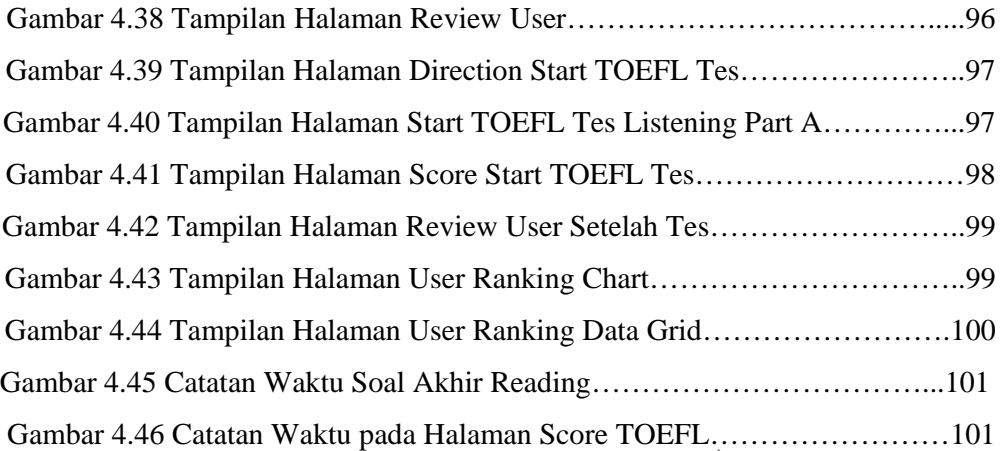

© UKDW

# **BAB 1 PENDAHULUAN**

#### **1.1 Latar Belakang Masalah**

 Seiring dengan perkembangan teknologi web yang semakin berkembang cepat, aplikasi-aplikasi web yang bermunculan juga semakin banyak, dimulai dari aplikasi web yang sekedar menampilkan informasi dengan tampilan *interface* (antarmuka) yang sederhana sampai dengan aplikasi-aplikasi web yang mampu menampilkan antarmuka yang memukau dengan banyak animasi, memainkan audio serta video. Peranan *plug-in* tentunya tidak lepas dari web browser untuk menjalankan aplikasi-aplikasi yang kaya akan animasi, audio serta video tersebut. *Plug-in* yang telah ada dan telah terkenal lebih dahulu adalah Adobe Flash Flayer yang mampu berjalan di berbagai *web browser* seperti Mozilla Firefox, Google Chrome, Internet Explorer, Safari, Opera dan sebagainya. *Plug-in* tersebut memampukan sebuah aplikasi web untuk lebih tampil interaktif bagi para pengguna *website*. mpilkan antarmuka yang memukau dengan banyak animasi.<br>
serta video. Peranan *plug-in* tentunya tidak lepas dari web b<br>
alankan aplikasi-aplikasi yang kaya akan animasi, audio serta v<br>
in yang telah ada dan telah terkenal l

Microsoft Silverlight merupakan sebuah *plug-in* lintas *browser* dan lintas *platform* yang dikeluarkan oleh Microsoft dengan dukungan teknologi *RIA (Rich Internet Application)* yang bekerja sama dengan .NET Framework untuk menjalankan beragam aplikasi web yang kaya akan animasi, audio serta video. Dengan dukungan dari teknologi RIA tersebut, Silverlight mampu memainkan beragam animasi, audio dan video serta menghadirkan antarmuka yang menarik. Teknologi RIA yang ada pada Silverlight sendiri merupakan aplikasi yang memadukan fungsionalitas aplikasi dekstop dan web. Pada versi pertama Silverlight dibuat, Silverlight hanya mampu digunakan untuk streaming video, namun pada perkembangan-perkembangan selanjutnya Silverlight dilengkapi dengan kemampuan untuk menghadirkan multimedia dan animasi yang luar biasa sampai menampilkan grafik untuk aplikasi-aplikasi web.

Pembuatan aplikasi web untuk tes bahasa inggris seperti TOEFL dengan memanfaatkan teknologi *RIA* yang ada pada Silverlight tersebut dapat membantu PPBA (Pusat Pelatihan Bahasa Asing) Universitas Kristen Duta Wacana (UKDW) dalam mengadakan tes TOEFL yang selama ini masih bersifat manual menjadi sebuah tes yang telah divisualisasikan dan lebih interaktif serta membantu mempermudah dalam proses perhitungan nilai akhir atau *score* TOEFL. Pembuatan aplikasi Silverlight yang dikhususkan pada tes TOEFL sebagai sebuah simulasi tes juga dapat mempermudah pengguna dalam mengukur kemampuannya dibidang TOEFL serta melakukan *review* atau evaluasi dan mengetahui langsung *score* TOEFL yang didapat setelah melakukan tes tersebut.

Berdasarkan permasalahan tersebut diatas, peneliti tertarik untuk membuat sebuah aplikasi Silverlight dengan studi kasus implementasi aplikasi silverlight dengan teknologi RIA (Rich Internet Application) untuk simulasi tes TOEFL berbasis online, sehingga diharapkan memberikan nilai lebih pada aplikasi tersebut untuk PPBA dalam hal pengadaan tes TOEFL dan *scoring,* serta untuk pengguna aplikasi dalam melihat *score* TOEFL yang diperoleh dan melihat *review* atau hasil evaluasi setelah tes. The aplikasi Silverlight dengan studi kasus implementasi aplika<br>
In teknologi RIA (Rich Internet Application) wuuk sinulasi<br>
Isis online, sehingga diharapkan memberikan nilai lebih p<br>
Ibut untuk PPBA dalam hal pengadaan te

# **1.2 Rumusan Masalah**

Dari latar belakang masalah diatas dapat dirumuskan menjadi beberapa masalah sebagai berikut :

- 1. Apakah aplikasi yang dibuat dapat membantu masalah yang dihadapi oleh pihak PPBA dalam proses perhitungan score yang masih bersifat manual ?
- 2. Apakah aplikasi yang dibangun dapat membantu PPBA dalam memberikan media belajar tambahan dalam bidang bahasa Inggris ?
- 3. Apakah penerapan teknologi RIA pada aplikasi yang dibangun dapat berjalan dengan baik untuk menghasilkan aplikasi yang lebih menarik dan interaktif ?

## **1.3 Hipotesis**

 Aplikasi yang dibangun membantu mempermudah dalam masalah perhitungan *score* TOEFL dan memiliki hasil yang akurat dibandingkan dengan proses penilaian yang dilakukan secara manual yang dapat memungkinkan terjadinya kesalahan penilaian.

#### **1.4 Batasan Masalah**

Adapun batasan masalah dari tugas akhir yang dibuat oleh peneliti adalah sebagai berikut :

- 1. Aplikasi yang dibangun adalah simulasi tes TOEFL berbasis Silverlight dan hanya menggunakan beberapa teknologi *RIA (Rich Internet Application).*
- 2. Aplikasi yang dibangun hanya untuk tujuan pembelajaran dan hanya akan diimplementasikan di PPBA UKDW.
- 3. Aplikasi yang dibangun hanya menyediakan 2 macam hak akses yaitu *administrator* dan *user*.
- 4. *Web service* yang digunakan untuk mengirim dan menerima data adalah *WCF Database Service*, tidak menggunakan *WCF RIA Service*.
- 5. Penelitian untuk membangun aplikasi Silverlight ini lebih ditekankan pada penggunaan teknologi *RIA (Rich Internet Application)* untuk memainkan audio dan menampilkan beberapa animasi untuk membuat aplikasi tampil lebih menarik dan interaktif. Web service yang digunakan untuk mengirim dan menerima data<br>Database Service, tidak menggunakan WCF RIA Service.<br>Penelitian untuk membangun aplikasi Silverlight ini lebih dite<br>Denggunaan teknologi RIA (Rich Internet Applic
- 6. Aplikasi yang dibangun tidak menekankan pada fitur-fitur simulasi tes TOEFL.
- 7. Format file audio yang dapat digunakan untuk aplikasi ini hanyalah .mp3
- 8. Tidak mendukung input video kedalam aplikasi ini dengan format apapun.
- 9. Data yang digunakan untuk aplikasi yang akan dibangun berasal dari PPBA UKDW berupa dokumen *text* dan diinputkan secara manual kedalam aplikasi.
- 10. Fitur yang disediakan oleh aplikasi untuk hak akses *administrator* hanyalah insert soal, update soal, delete soal dan setup tipe soal.
- 11. Fitur yang disediakan oleh aplikasi untuk hak akses *user* hanyalah melakukan tes TOEFL, mengetahui *score* TOEFL akhir yang diperoleh dan melihat hasil-hasil tes yang pernah dikerjakan oleh user.
- 12. Aplikasi yang dibangun tidak dapat berjalan pada *web browser* yang belum terinstall *plug-in* Silverlight
- 13. Aplikasi yang dibangun tidak dapat mengeluarkan *output* tercetak dalam format apapun.

14. Aplikasi yang dibangun tidak mendukung penggunaan *hotkeys* (tomboltombol cepat), misalnya untuk membuka tampilan *login* hanya cukup menekan tombol "L" pada keyboard dan sebagainya.

# **1.5 Tujuan Penelitian**

Adapun tujuan penelitian dari tugas akhir adalah sebagai berikut :

- 1. Memenuhi kurikulum dan persyaratan kelulusan yang telah ditetapkan pada Program Strata-1 Program Studi Sistem Informasi, Fakultas Teknologi Informasi Universitas Kristen Duta Wacana.
- 2. Menghasilkan aplikasi Silverlight berbasis teknologi *RIA (Rich Internet Application)* berupa aplikasi simulasi tes TOEFL Online untuk menghasilkan sebuah aplikasi web yang lebih dinamis dan interaktif serta menarik dari segi *interface* (antarmuka). enghasilkan aplikasi Silverlight berbasis teknologi RIA (*H*<br>
pplication) berupa aplikasi simulasi tes TOEFL Online untuk i<br>
buah aplikasi web yang lebih dinamis dan interaktif serta men<br> *erface* (antarmuka).<br>
Erface (ant
- 3. Membuktikan bahwa aplikasi yang dibangun dapat membantu mempermudah PPBA UKDW dalam mengadakan tes TOEFL dan dalam proses perhitungan nilai akhir atau *score* TOEFL.

# **1.6 Metode Penelitian**

Adapun metode penelitian untuk tugas akhir adalah sebagai berikut :

- 1. Pengambilan Data
- 2. Studi Pustaka tentang Silverlight 4.0 dan Microsoft Expression Blend 4.0 untuk membuat aplikasi web dengan teknologi RIA (*Rich Internet Application*)
- 3. Persiapan dan perancangan sistem
- 4. Implementasi Silverlight dengan teknologi RIA dan Expression Blend dalam pembuatan sistem
- 5. Analisis dan pengujian sistem

### **1.7 Sistematika Penulisan**

Adapun sistematika penulisan untuk tugas akhir ini adalah sebagai berikut :

1. BAB I : Pendahuluan

Berisi latar belakang masalah, rumusan masalah, batasan masalah, tujuan penelitian, spesifikasi program, metode penelitian dan sistematika penulisan

2. BAB II : Tinjauan Pustaka

Berisi uraian tinjauan pustaka dan teori-teori pendukung yang digunakan dalam penelitian

- 3. BAB III : Analisis dan Perancangan Sistem Menjelaskan mengenai analisis dalam penelitian beserta gambaran sistem yang akan dirancang
- 4. BAB IV : Implementasi Sistem Menjelaskan mengenai hasil implementasi dan pengujian beserta analisa mengenai hasil yang didapat an dirancang<br>
AB IV : Implementasi Sistem<br>
enjelaskan mengenai hasil implementasi dan pengujian be<br>
AB V : Kesimpulan dan Saran<br>
risi kesimpulan tentang sistem yang dihasilkan serta saran peng<br>
risi kesimpulan tentang sist
- 5. BAB V : Kesimpulan dan Saran Berisi kesimpulan tentang sistem yang dihasilkan serta saran pengembangan

#### **BAB 5**

# **KESIMPULAN DAN SARAN**

## **5.1 Kesimpulan**

Dari penelitian ini dapat diambil kesimpulan sebagai berikut :

- 1. Aplikasi yang dibangun dapat membantu masalah PPBA UKDW dalam perhitungan score TOEFL yang lebih cepat dibandingkan dengan perhitungan score yang masih bersifat manual.
- 2. Aplikasi yang dibangun dapat membantu PPBA UKDW untuk memberikan sebuah media belajar tambahan baru bagi para pengguna aplikasi (mahasiswa UKDW) untuk mengukur kemampuan pengguna di bidang bahasa Inggris.
- 3. Penggunan teknologi RIA (animasi, audio, grafik) pada aplikasi yang dibangun dapat berjalan dengan baik sehingga aplikasi dapat tampil lebih menarik dan interaktif. Aplikasi yang dibangun dapat membantu PPBA UKDW untuk<br>
ebuah media belajar tambahan baru bagi para pengguna aplikas<br>
UKDW) untuk mengukur kemampuan pengguna di bidang bahas<br>
Yenggunan teknologi RIA (animasi, audio, grafik)
- 4. Aplikasi berbasis Silverlight dengan dukungan teknologi RIA dapat menyajikan sebuah aplikasi web baru dengan tampilan yang lebih menarik dan interaktif karena dukungan multimedia (*audio*) dan animasi.

## **5.2 Saran**

Adapun saran untuk kelanjutan pengembangan sistem adalah sebagai berikut :

- 1. Tampilan antarmuka aplikasi dapat lebih dikembangkan dengan penambahan berbagai macam animasi agar tampil lebih menarik.
- 2. Sistem dapat disertai dengan statistik nilai peserta sehingga dapat dilacak kelompok soal mana yang sulit.

# **DAFTAR PUSTAKA**

- Cleeren, Gill, Kevin Dockx.2010. *Silverlight 4 Data and Services Cookbook*.Packt Publishing, Ltd. : Birmingham, United Kingdom
- Krishnan, Mahesh, Philip Beadle.2010. *Silverlight 4 For Dummies*.Wiley Publishing, Inc. : Hoboken, New Jersey

Moroney, Laurence.2010. *Silverlight 4 Step by Step*. O'Reilly : Canada

Troelsen, Andrew.2011. *Pro Expression Blend 4*.Apress:California

http://www.toeflskill.com/2011/01/toefl-scoring-charts.html

Expression 2011/01/toefl-scoring-charts.html<br>
and the contract of the contract of the contract of the contract of the contract of the contract of the contract of the contract of the contract of the contract of the contract